# **Project Unity database schema**

#### **Contents**

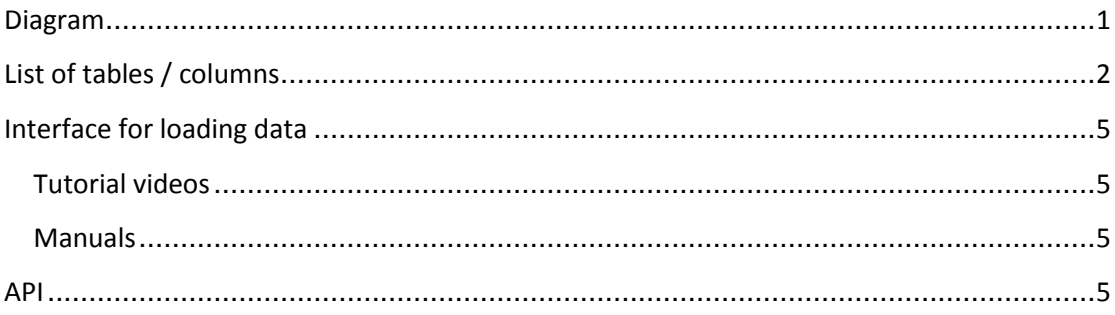

### <span id="page-0-0"></span>Diagram

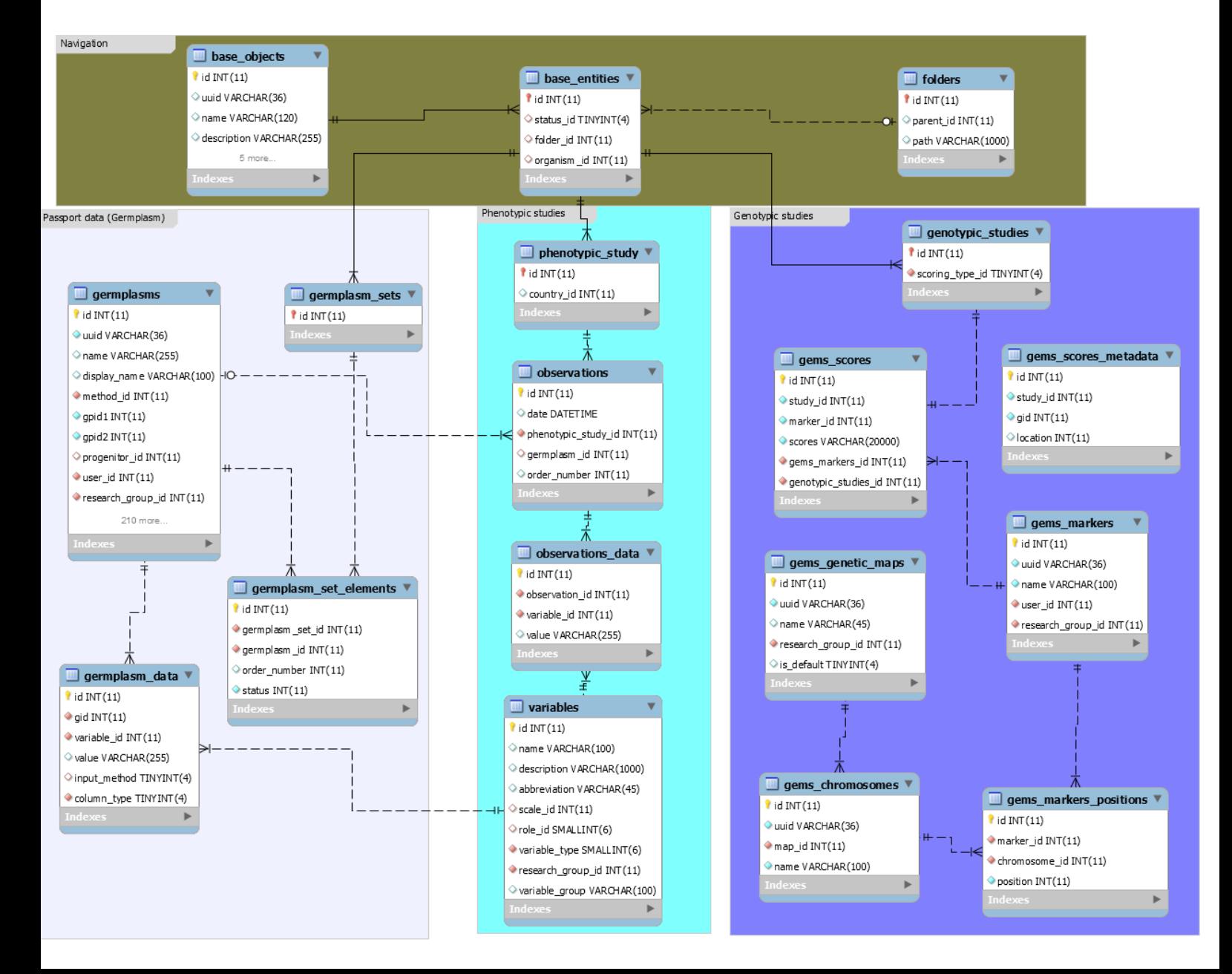

### <span id="page-1-0"></span>List of tables / columns

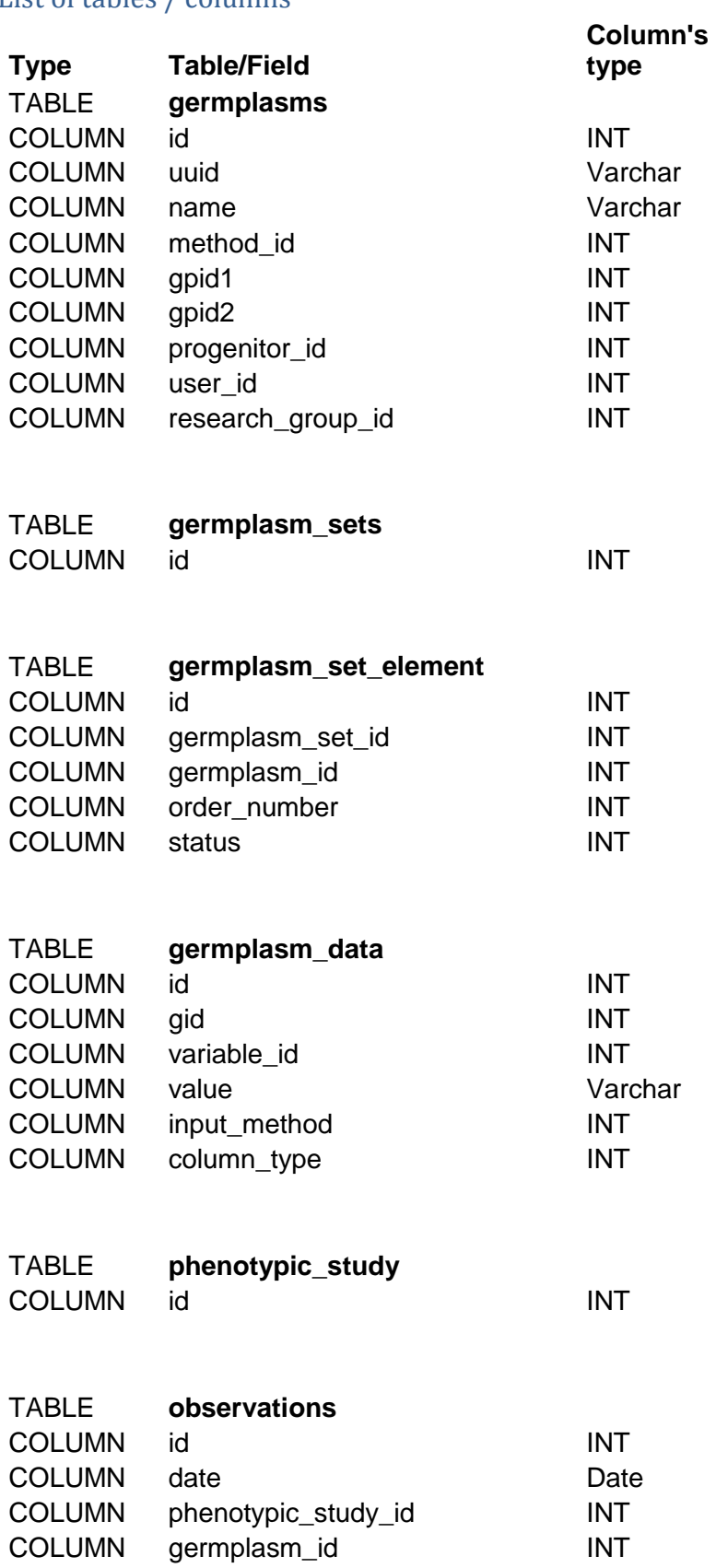

#### COLUMN order\_number INT

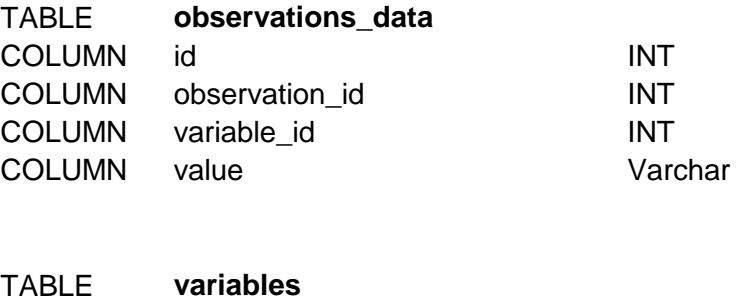

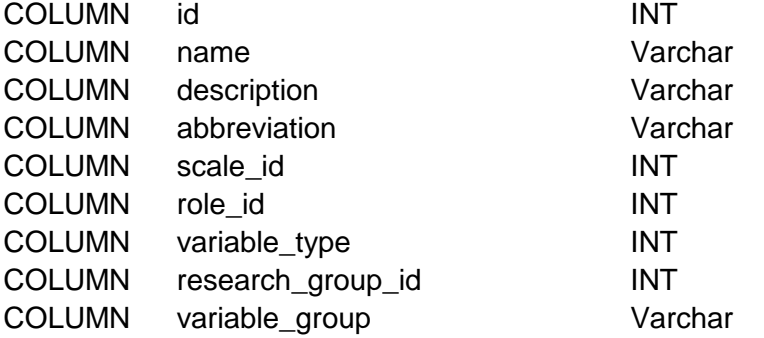

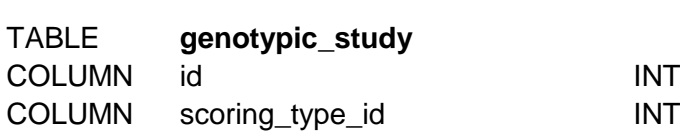

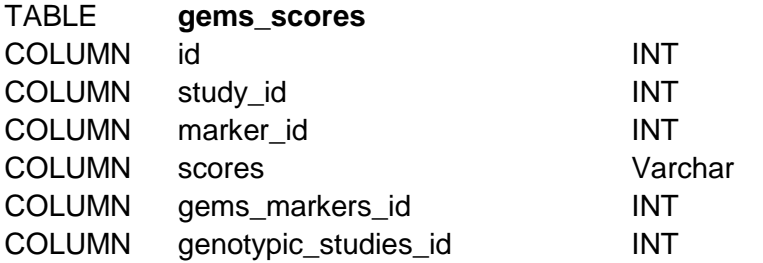

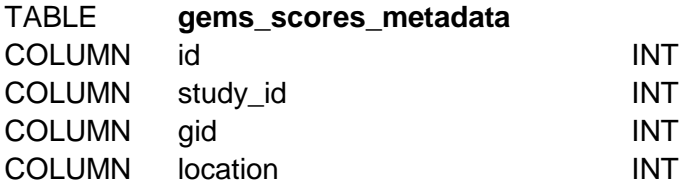

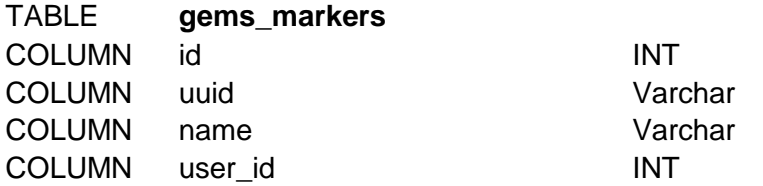

#### COLUMN research\_group\_id INT

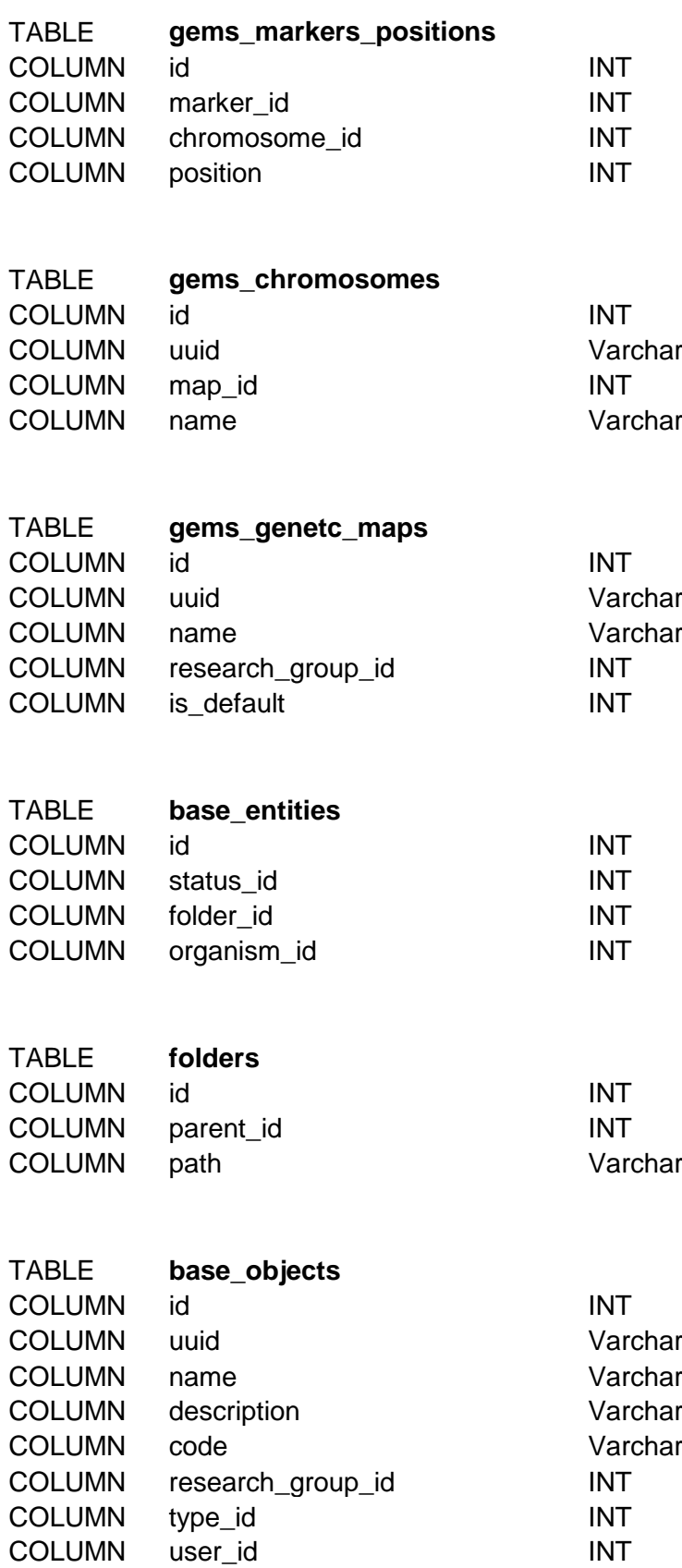

COLUMN status INT

## <span id="page-4-0"></span>Interface for loading data

<span id="page-4-1"></span>Tutorial videos [Upload Passport data](https://youtu.be/w2MFT00eqxs) [Upload phenotypic study](https://youtu.be/80_qMc9gLzM)

<span id="page-4-2"></span>Manuals [Upload passport and phenotypic study](http://phenome-networks.com/wp-content/uploads/2016/05/Upload-Wizard-Guide.pdf)

#### <span id="page-4-3"></span>**API**

The API that was chosen to be implemented is **BRAPI**, which is a US funded initiatives that developed API specifically for breeding databases. This will be developed as part of task 6.2 under deliverable D6.2 due on month 24.